# **Gora Releases**

# **Table of contents**

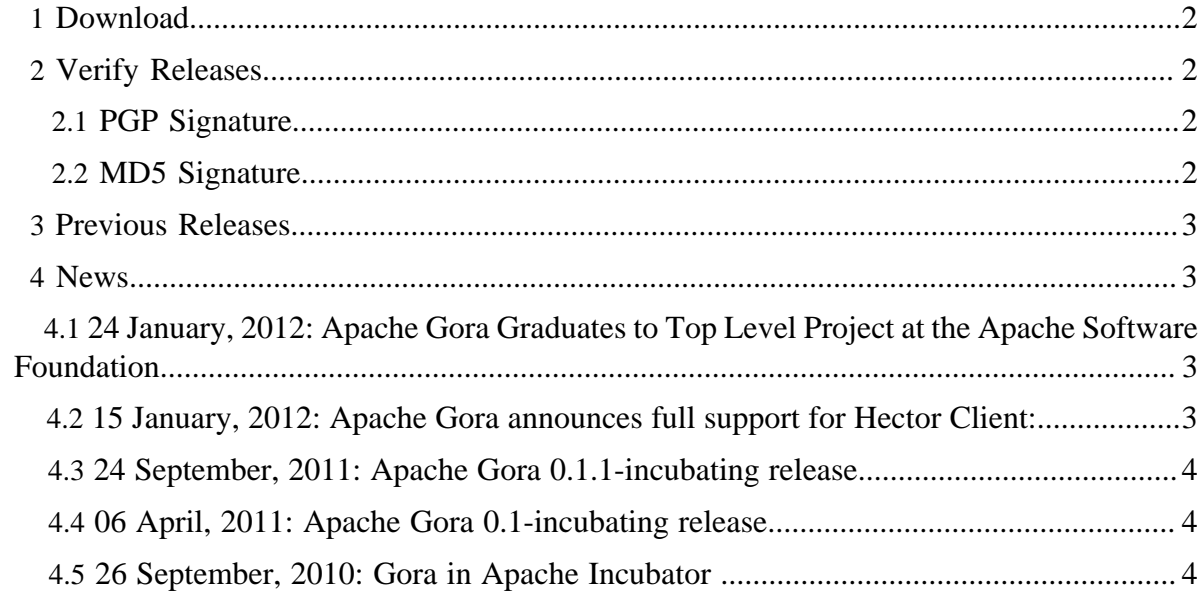

# <span id="page-1-0"></span>**1 Download**

Apache Gora 0.1.1-incubating is now available. See the [CHANGES.txt](http://www.apache.org/dist/incubator/gora/CHANGES-0.1.1-incubating.txt) file for more information on the list of updates in this release.

Apache Gora 0.1.1-incubating is distributed under the [Apache License, version 2.0.](http://www.apache.org/licenses/LICENSE-2.0.html)

The link in the Mirrors column below should display a list of available mirrors with a default selection based on your inferred location. If you do not see that page, try a different browser. The checksum and signature are links to the originals on the main distribution server.

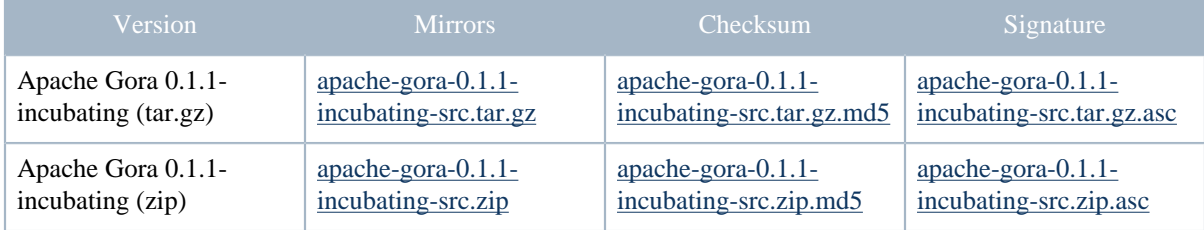

Table 1: Downloads

# <span id="page-1-1"></span>**2 Verify Releases**

It is essential that you verify the integrity of the downloaded files using the PGP or MD5 signatures. Please read [Verifying Apache HTTP Server Releases](http://httpd.apache.org/dev/verification.html) for more information on why you should verify our releases.

We strongly recommend you verify your downloads with both PGP and MD5.

# <span id="page-1-2"></span>**2.1 PGP Signature**

The PGP signatures can be verified using PGP or GPG. First download the [KEYS](http://www.apache.org/dist/incubator/gora/KEYS) as well as the asc signature file for the relevant distribution. Make sure you get these files from the [main distribution directory,](http://www.apache.org/dist/incubator/gora/) rather than from a mirror. Then verify the signatures using

```
$ gpg --import KEYS
$ gpg --verify apache-gora-X.Y.Z-incubating-src.tar.gz.asc
The files apache-gora-0.1.1-incubating* are signed by Chris Mattman B876884A
```
## <span id="page-1-3"></span>**2.2 MD5 Signature**

Alternatively, you can verify the MD5 signature on the files. A unix program called md5 or md5sum is included in many unix distributions.

```
$ md5sum apache-gora-X.Y.Z-incubating-src.tar.gz.asc
```
... output should match the string in apache-gora-X.Y.Zincubating.tar.gz.md5

## <span id="page-2-0"></span>**3 Previous Releases**

If you are looking for previous releases of Apache Gora, have a look in the [Incubator](http://archive.apache.org/dist/incubator/gora/) [archives.](http://archive.apache.org/dist/incubator/gora/)

Subscribe to the gora-dev [mailing list](mailing_lists.html) if you want to get notified about future releases. You can also check out the Gora Quick Start Guide [here.](http://gora.apache.org/docs/current/quickstart.html)

Apache Gora releases are available under the Apache License, Version 2.0. See the NOTICE.txt file contained in each release artifact for applicable copyright attribution notices.

#### <span id="page-2-1"></span>**4 News**

## <span id="page-2-2"></span>**4.1 24 January, 2012: Apache Gora Graduates to Top Level Project at the Apache Software Foundation**

The biggest event within Apache Gora's history was revealed on 24/01/2012 when it was announced that Apache Gora was to be established as a Top Level Project entity within the Apache Software Foundation. This is excellent news for the Gora community and we are looking forward to tackling the benefits and challenges brought by our new Top Level status.

#### <span id="page-2-3"></span>**4.2 15 January, 2012: Apache Gora announces full support for Hector Client:**

Some time ago, the Apache Gora development team made the decision to support Hector as the primary Apache Cassandra client. This decision enables Gora to build on the expressiveness offered by the Hector API, some features include: high level, simple object oriented interface to cassandra. failover behavior on the client side. connection pooling for improved performance and scalability. JMX counters for monitoring and management. configurable and extensible load balancing (round robin (the default), least active, and a phiaccrural style response time detector). complete encapsulation of the underlying Thrift API and structs. automatic retry of downed hosts. automatic discovery of additional hosts in the cluster. suspension of hosts for a short period of time after several timeouts. simple ORM layer that works. a type-safe approach to dealing with Apache Cassandra's data model. As an Apache community we value community over code, this move is definately a step in the right direction towards bringing together two diverse communities, whilst during process undoubtably making both Apache Gora and Hector better technologies. Here at Gora we look forward to working with the Hector community.

## <span id="page-3-0"></span>**4.3 24 September, 2011: Apache Gora 0.1.1-incubating release**

The Apache Gora project made its second incubating release. This release improves the Maven artifacts for the project and publishes them in useable form to [Maven Central](http://repo1.maven.org/maven2/org/apache/gora/). See the [CHANGES.txt](http://www.apache.org/dist/incubator/gora/CHANGES-0.1.1-incubating.txt) file for a full list of changes in this release.

#### <span id="page-3-1"></span>**4.4 06 April, 2011: Apache Gora 0.1-incubating release**

The Apache Gora project made its first incubating release. See the [CHANGES.txt](http://archive.apache.org/dist/incubator/gora/0.1-incubating/CHANGES-0.1-incubating.txt) file for a full list of changes in this release.

#### <span id="page-3-2"></span>**4.5 26 September, 2010: Gora in Apache Incubator**

Gora has been accepted to the Apache Incubator and started it's life as a candidate Apache project.